par Julien Renaud

## Personnes présentes

Jérémie Corbier, Thomas Villaren, Grégoire Péan, Alexandre Delhay, Benoît Claude, Romain Raynaud, Jean-Edouard Babin, Nicolas Aupetit, Julien Renaud

# Ordre du Jour

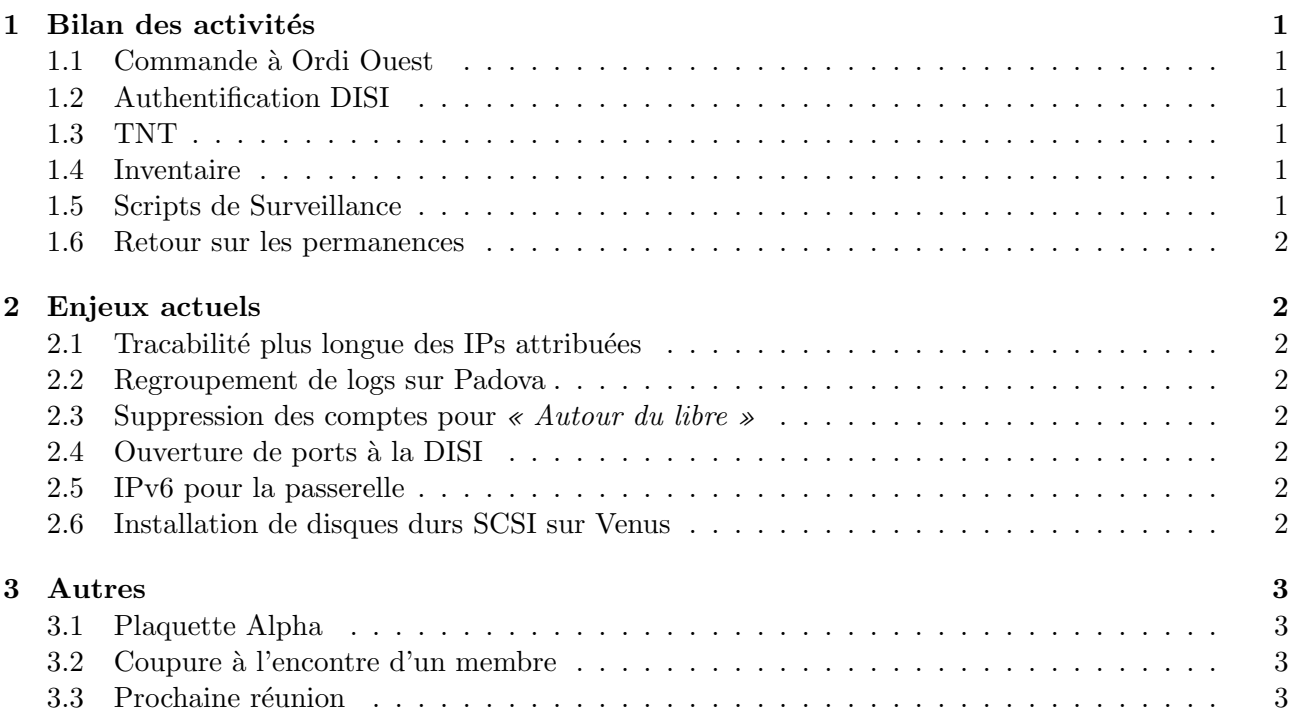

# 1 Bilan des activités

## 1.1 Commande à Ordi Ouest

La commande à Ordi Ouest a été passé :

- 12 AP Linksys WRT54GL au prix unitaire de 70  $\text{\textsterling}$  TTC.
- 4 switchs DLink, près de 18  $\in$  l'unité.
- $-250$  câbles 3m RJ45 droits.
- $-5$  cartes réseau standard 100Mbits compatible pour Linux mais à tester quand même.
- Quelques CD-R.

– ...

Total : près de 1530  $\epsilon$ .

# 1.2 Authentification DISI

Pixi a tenté de tester NuFW (Now User Filtering Works) sur son PC et Venus mais il n'a pour l'instant pas réussi à le configurer.=>Pixi

## 1.3 TNT

Une prise d'antenne a été retrouvée au I11 et l'antenne se situe sous le toit. Reactive11 a donc été déplacée au I11 mais les premiers tests de diffusion avec cette antenne n'ont pas été concluants (les chaînes sont captées mais sont mal diffusées). Donc on va essayer d'obtenir un nouveau devis pour utiliser cette antenne en recontactant l'entreprise qui nous a fait le devis pour le précédant système envisag´e (achat d'antenne etc...) pour faire quelques tests et estimer si cette antenne nous permettra d'obtenir une bonne qualité de réception.  $\Rightarrow$  Romain

A nous peut-être après, selon ce devis, de décider d'acheter nous même des amplis et "bricoler" notre système ou de tout faire passer par un professionnel, en sachant que l'amélioration de la TNT doit être assez rapidement mise en place avec en point de mire la coupe du monde de football et même Roland Garros.

### 1.4 Inventaire

Le formulaire pour l'inventaire devrait prochainement rejoindre RA2 pour que l'on démarre l'inventaire du matériel.  $\Rightarrow$  Sibok

### 1.5 Scripts de Surveillance

IPFM2 est quasiment terminé, il reste le détail sur les modèles de mails à envoyer.

#### 1.6 Retour sur les permanences

Concernant les permanences en elles-mêmes, elles ont permis la vente d'une dizaine de câbles et à peu près autant de cautions. On n'a eu aussi à répondre défavorablement à la vente d'une carte réseau.

Concernant Lotus (la machine du local), il s'est avéré que sa carte réseau avait un problème, donc on l'a changé par une carte réseau qui traînait...du BDE! Concernant l'accès au réseau par le port, la DISI nous l'a ouvert de 14H à 15H lors de la première permanence et il n'y avait personne pour nous l'ouvrir pour la seconde. Donc il faut relancer la DISI pour ouvrir ce port constamment voir même mettre les deux ports du local sur la VLAN du ResEl. Pour cela il faudra envoyer un mail pour établir une demande "officielle" afin qu'ils ouvrent un ticket sur ce point.

## 2 Enjeux actuels

## 2.1 Tracabilité plus longue des IPs attribuées

Pour l'instant les logs sont dans la base de IPFM depuis 1 mois mais un système plus performant pourra être mise en place avec NuFW. Ce qui a été proposé dans un premier temps, c'est de modifier les scripts de shiny et d'arping pour aller rajouter les infos dans la base.

## 2.2 Regroupement de logs sur Padova

Il a été envisagé de regrouper les logs de toutes les machines sur Padova d'où elles pourront être ensuite extraites. Pour cela il faut créer des tunnels de logs entre toutes les machines et Padova et ces tunnels devront aussi être sécurisés tout cela grâce à Syslog-ng et stunnel. A noter que pour les machines de la DMZ les tunnels de logs passeront nécessairement par l'intermédiaire de Lily.

#### 2.3 Suppression des comptes pour « Autour du libre »

Les comptes que l'on avait ouverts pour les participants de « Autour du libre » logeant à la MaisEl doivent maintenant être supprimé du LDAP. Ils sont reconnaissables du fait qu'ils ont pour champs numéro de chambre : I1-1.

## 2.4 Ouverture de ports à la DISI

Il faudra contacter la DISI pour ouvrir le port 5222 pour notre serveur Jabber qui permettra aux utilisateurs de conserver les param`etres de leur compte sur un autre serveur Jabber. Cela ne posera pas de problèmes de sécurité car il est sécurisé par du TLS (afin d'éviter que les login et mdp ResEl circulent en clair par exemple quand on y accède...). De même il faudrait demander à ouvrir les ports respectifs pour NNTPS et IMAPS c'est à dire pour permettre l'accès respectivement à Agora et au service mail ResEl depuis l'extérieur.

## 2.5 IPv6 pour la passerelle

Il faut aussi demander à la DISI juste une adresse IPv6 pour la passerelle afin de permettre l'accès au site du ResEl en IPv6.

## 2.6 Installation de disques durs SCSI sur Venus

Il faudra installer deux disques durs disponibles (disques de 36 Go et 72 Go) sur Venus, ce qui permettra, en partitionnant le disque de 72 Go pour une partition de 36 Go, d'obtenir cette dernière capacité en supplément pour les boites mails ResEl.

# 3 Autres

## 3.1 Plaquette Alpha

Une dizaines de lignes sont à rédiger rapidement pour la plaquette alpha.  $=\geq$ Erwan

## 3.2 Coupure à l'encontre d'un membre

Concernant un utilisateur coupé pour transfert excessif, qui s'est plaint et qui a tenté de se justifié, de manière cependant peu convaincante, par l'envoi de vidéos non-piratées par un logiciel de messagerie instantanée (msn),il va être à nouveau autorisé sur le réseau.

## 3.3 Prochaine réunion

La prochaine réunion a été fixée au lundi 08 mai 2006 à 18H.